#### **Міністерство освіти і науки України Львівський національний університет імені Івана Франка Відокремлений структурний підрозділ «Педагогічний фаховий коледж Львівського національного університету імені Івана Франка»**

#### ЗАТВЕРДЖЕНО

На засіданні циклової комісії фахових дисциплін початкової освіти (протокол №  $\angle$  від «  $30^{\circ}$  © 82023 р.)<br>Голова циклової комісії (дабо О́ксана СОБОЛЕВСЬКА

# **СИЛАБУС З НАВЧАЛЬНОЇ ДИСЦИПЛІНИ «ОСНОВИ ІНФОРМАТИКИ ТА ПРОГРАМУВАННЯ»**

Освітньо-професійний ступінь «фаховий молодший бакалавр» Галузь знань 01 Освіта / Педагогіка Спеціальність 013 Початкова освіта Освітньо-професійна програма Початкова освіта Форма навчання денна

# **Силабус курсу «Основи інформатики та програмування»**

### **2023-2024 навчального року**

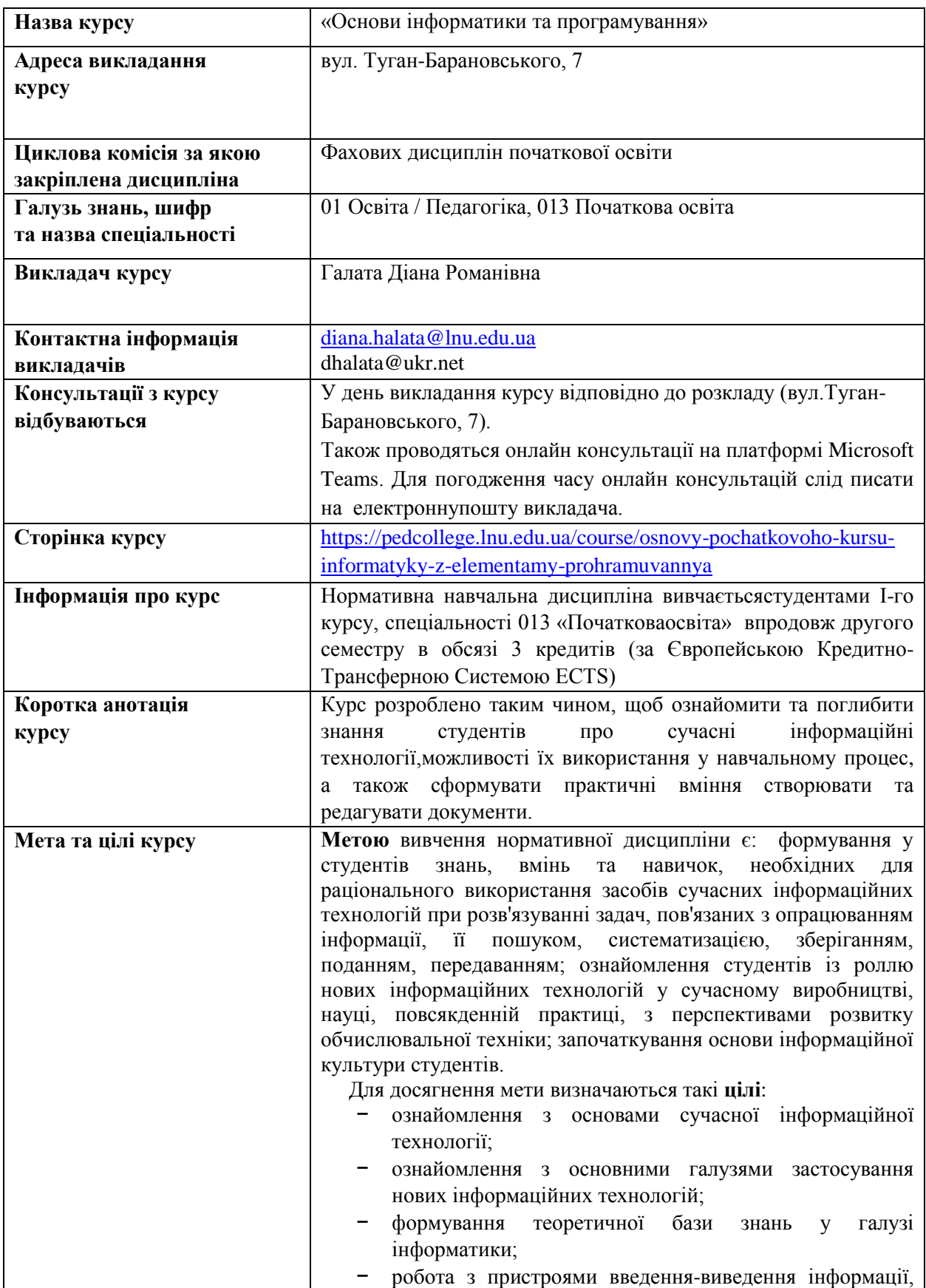

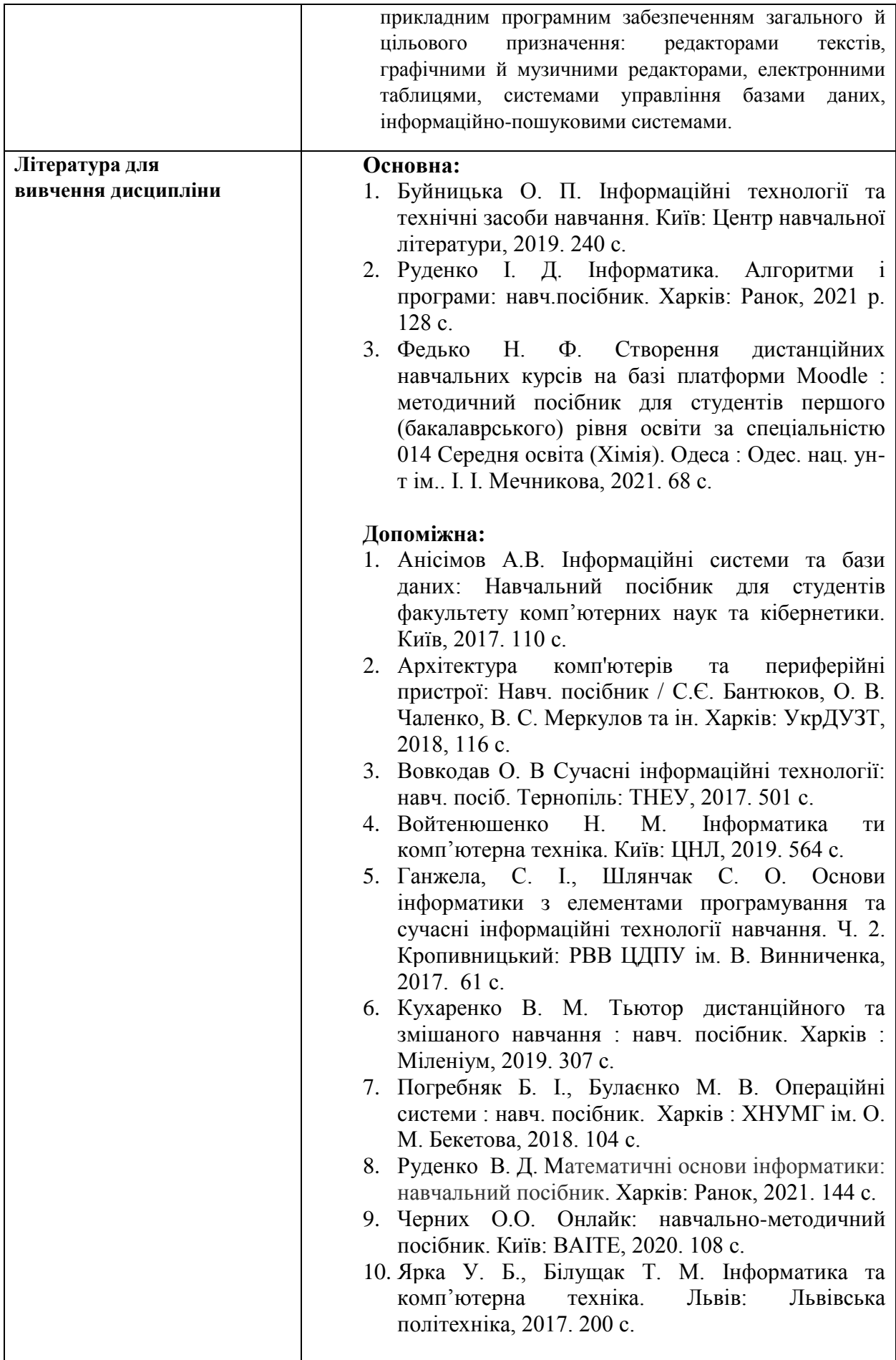

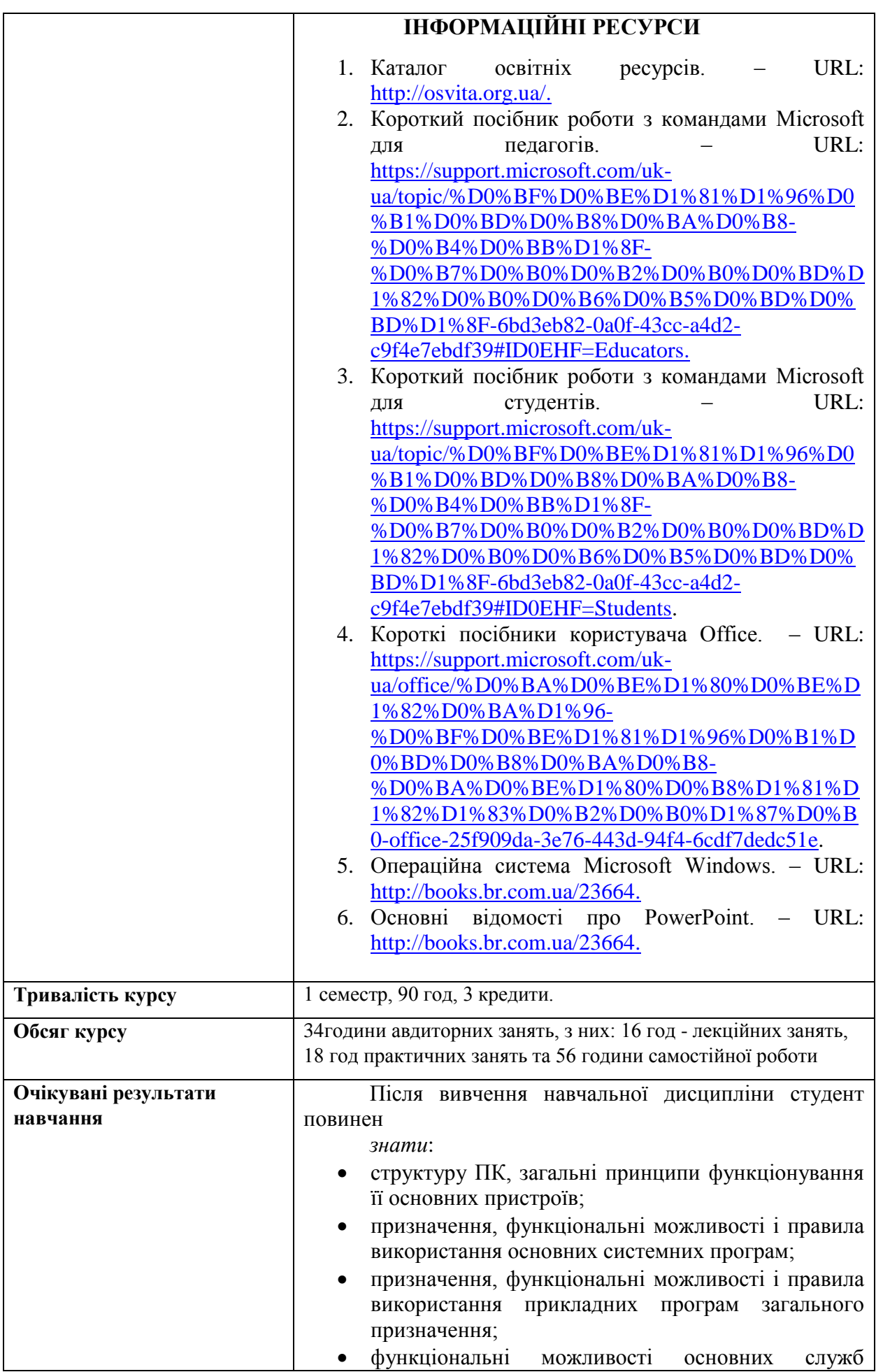

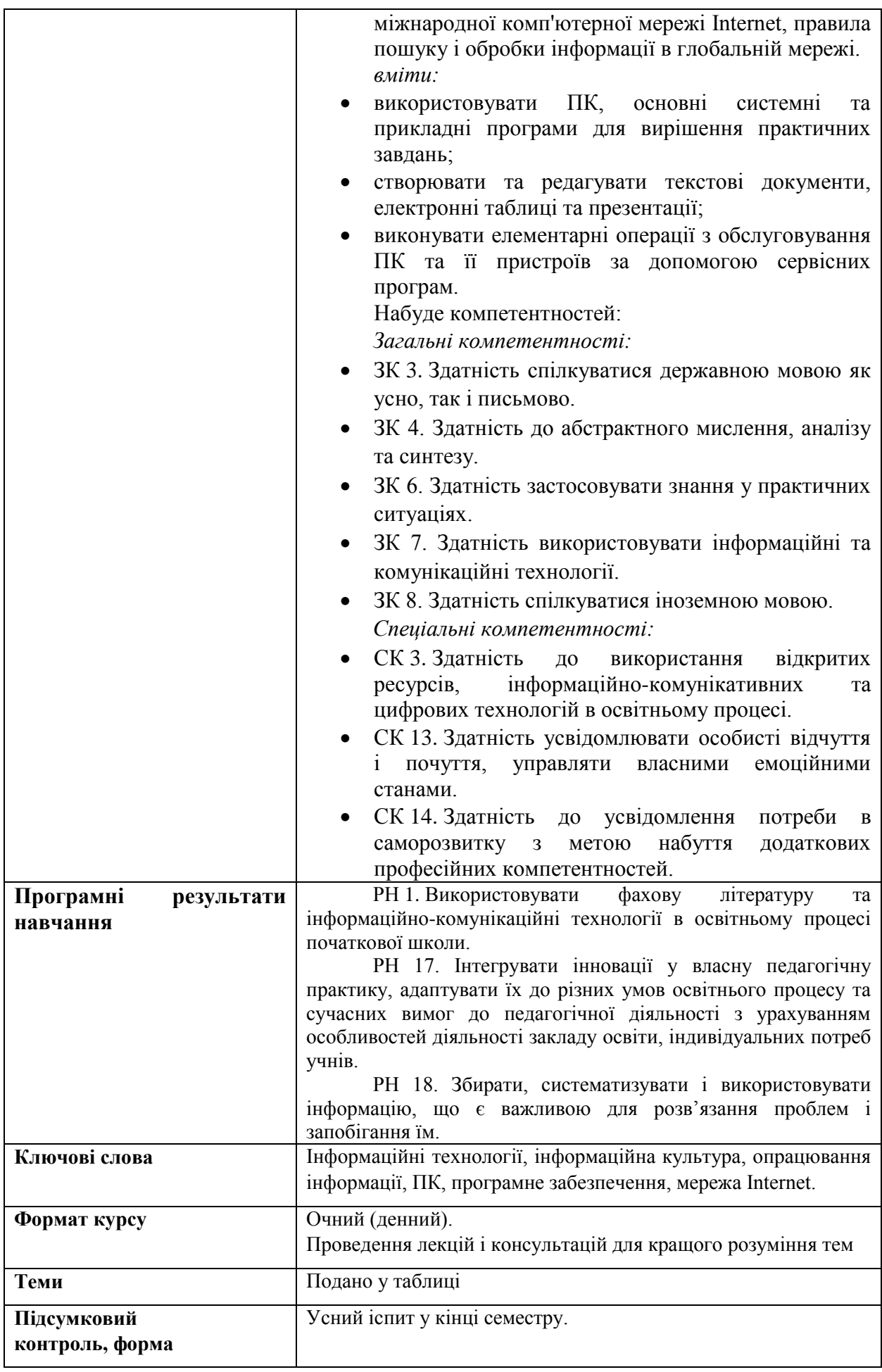

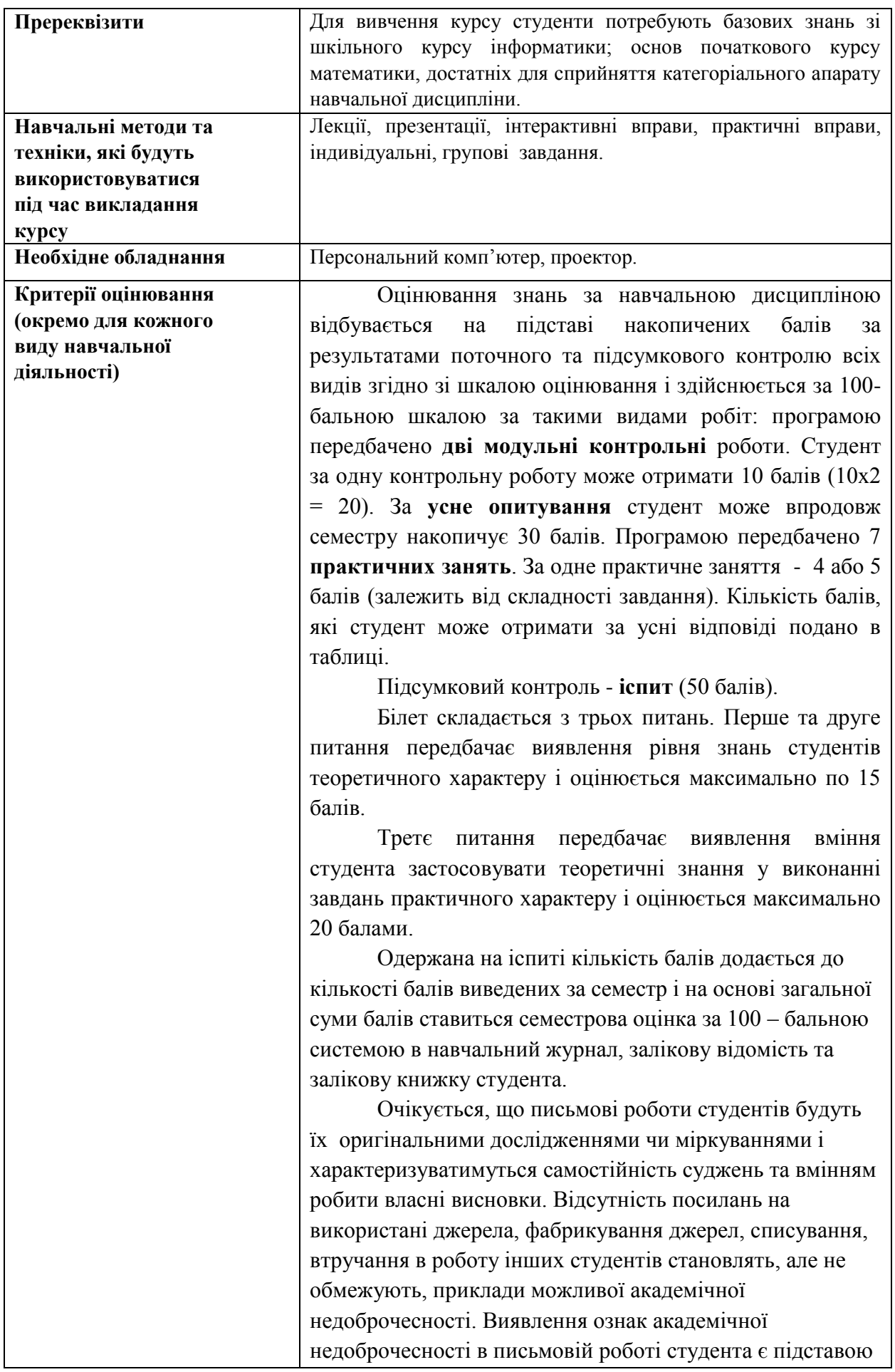

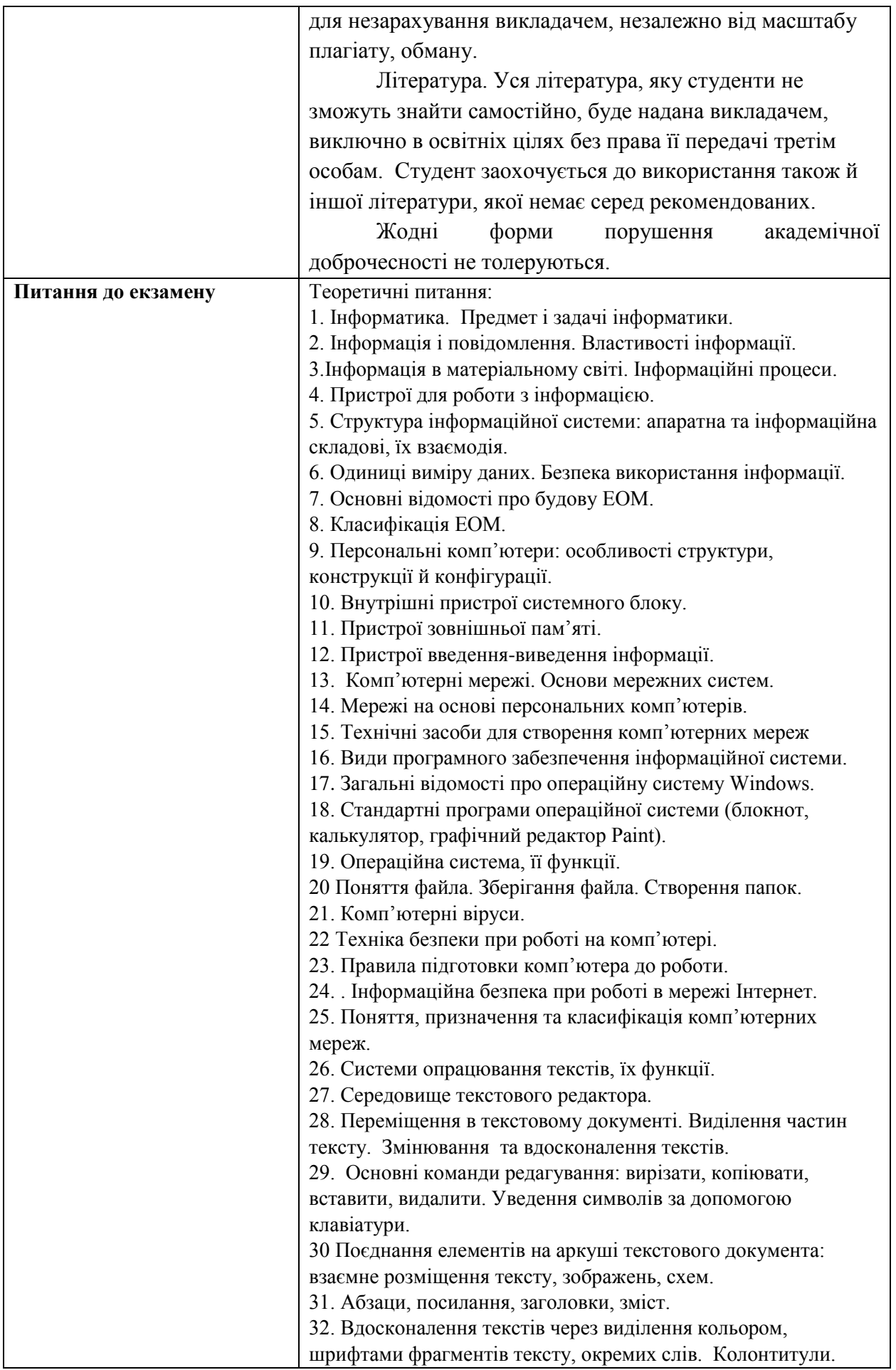

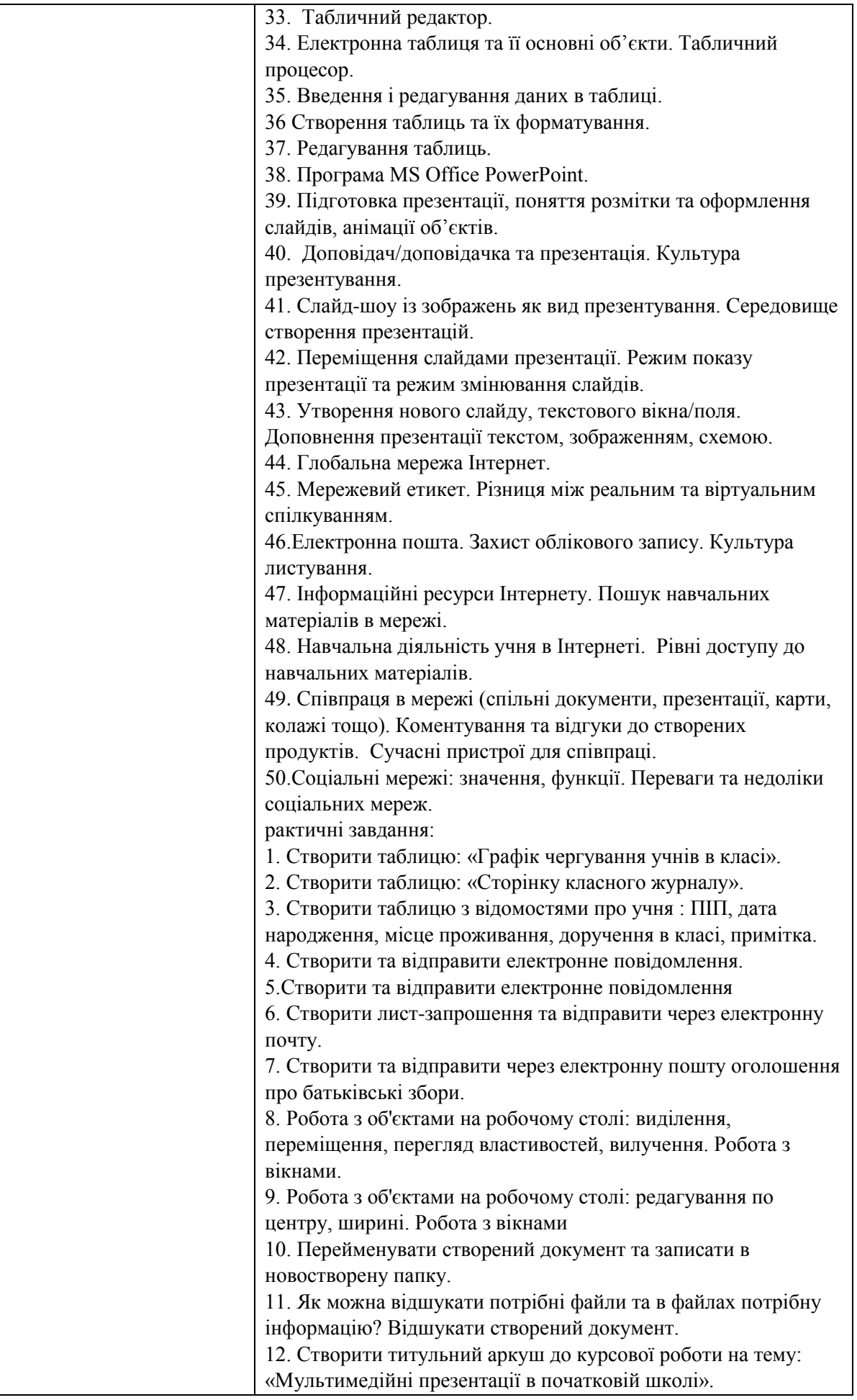

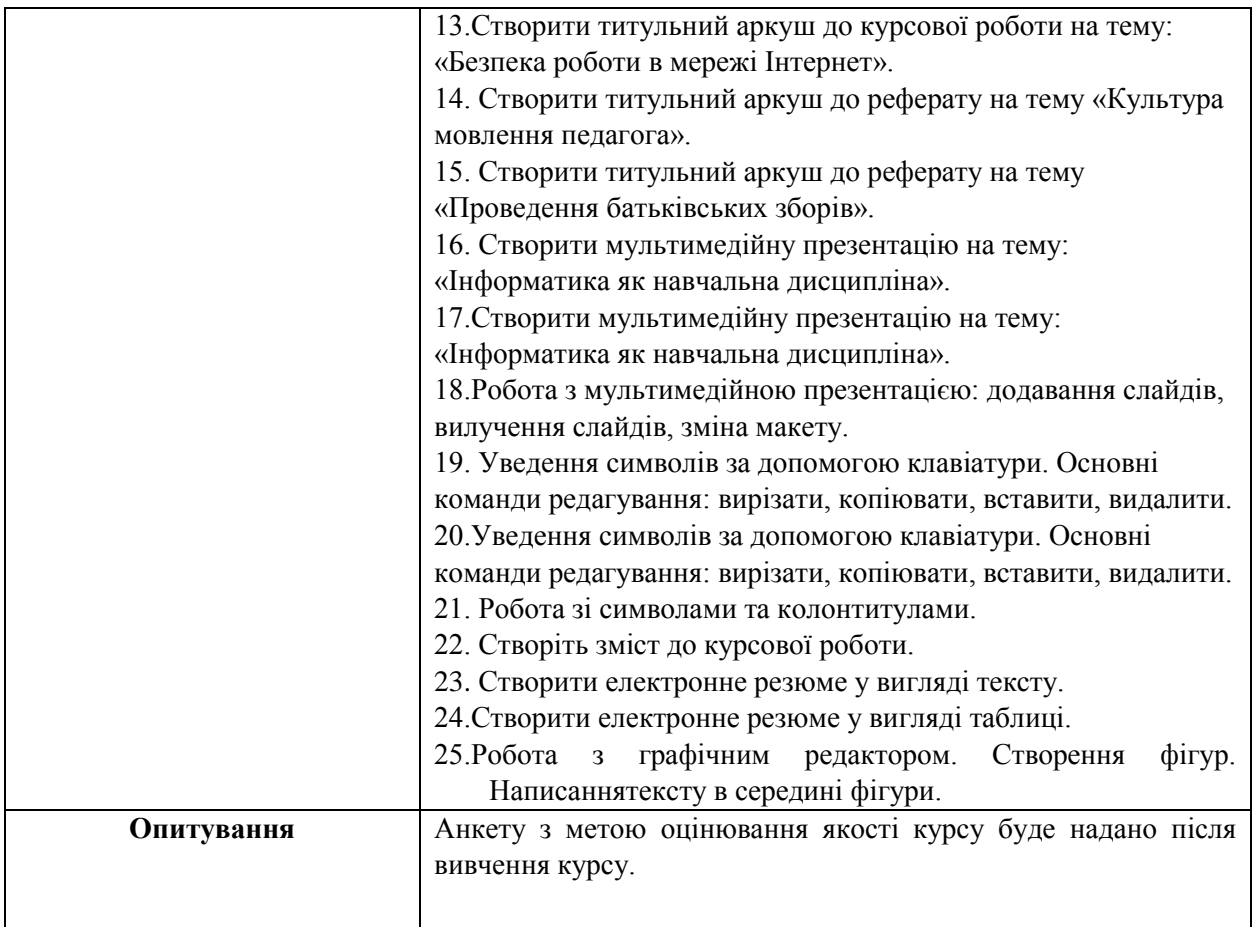

## *Схема курсу*

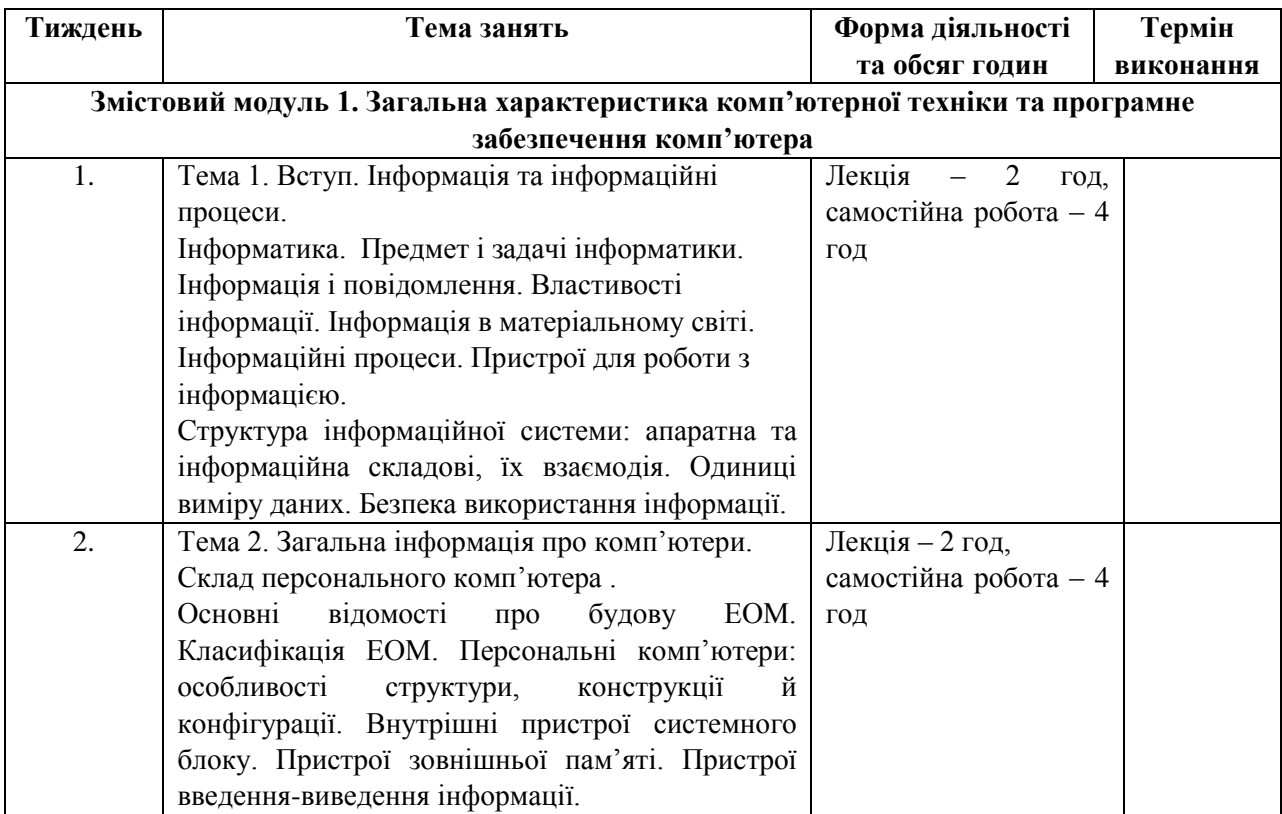

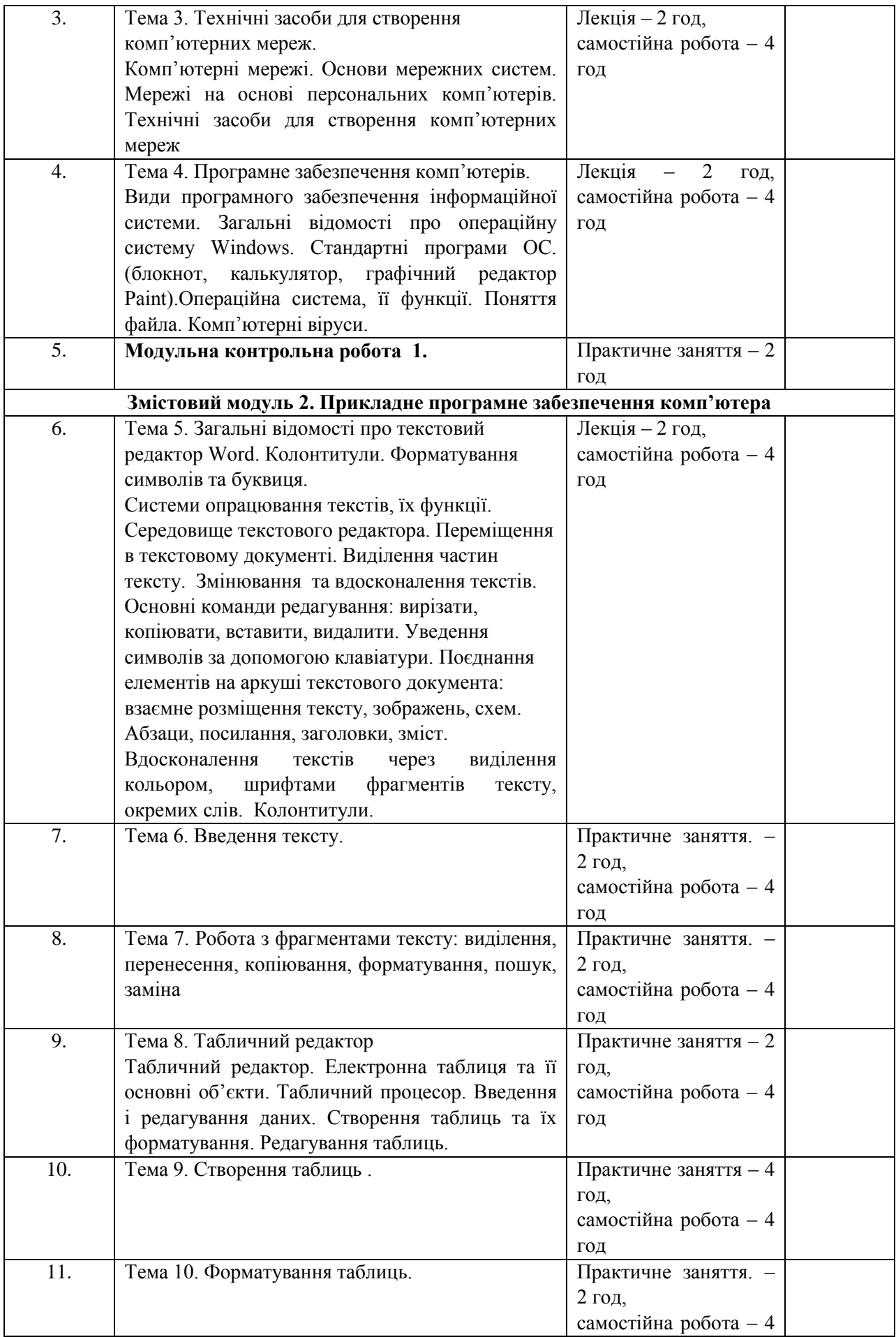

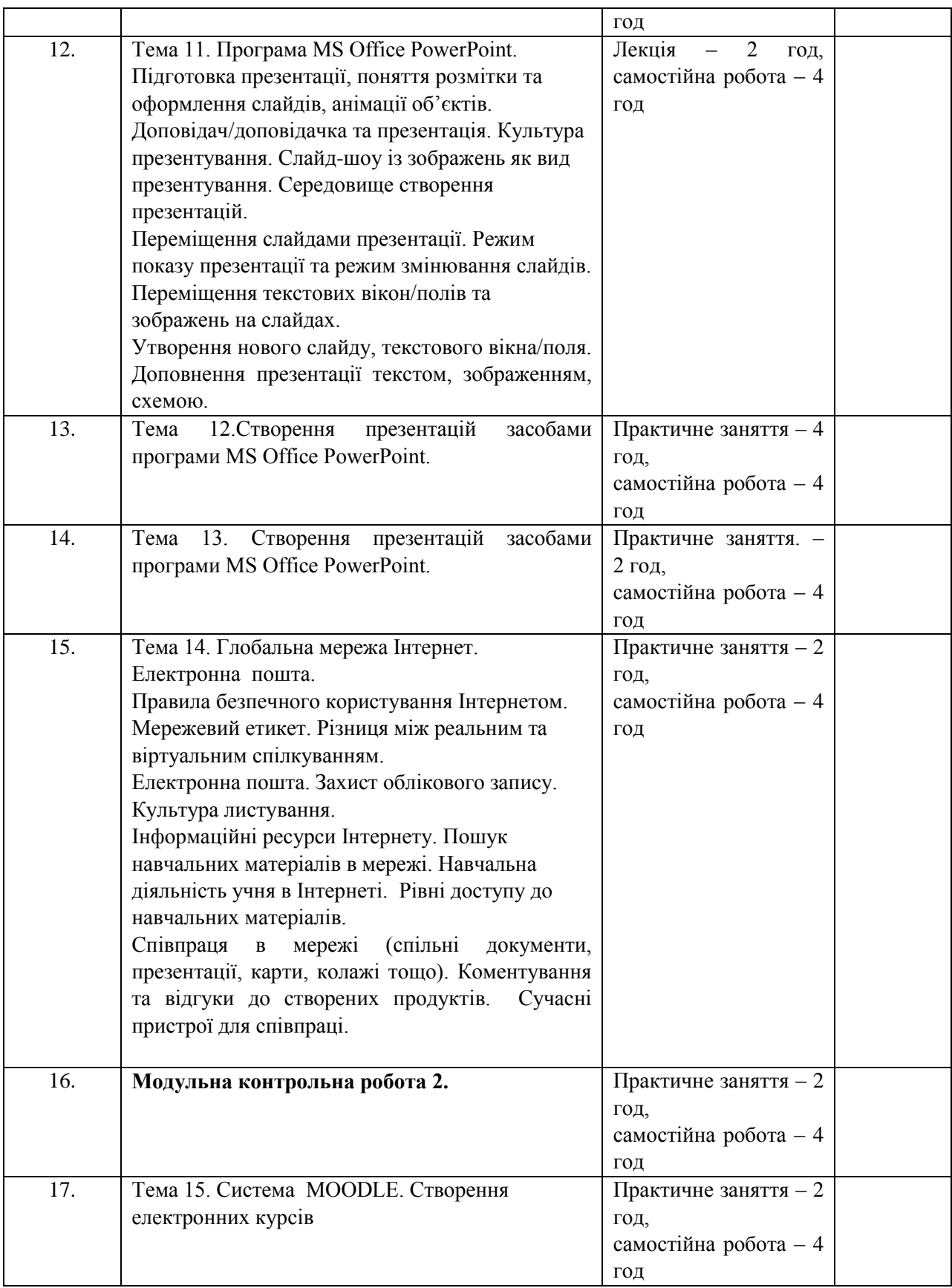